## http://oasis.halfmoon.jp/ 98 Me XP

cmpdel137.lzh

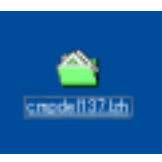

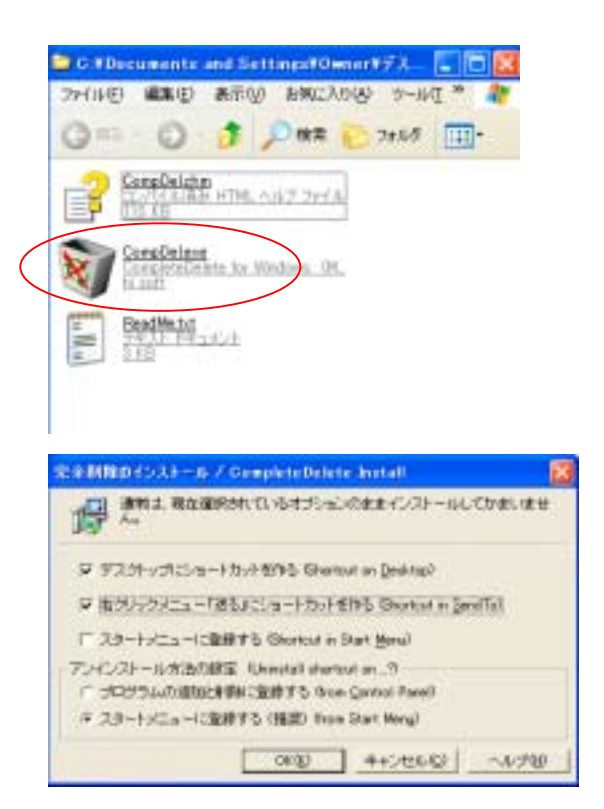

CompDel.exe

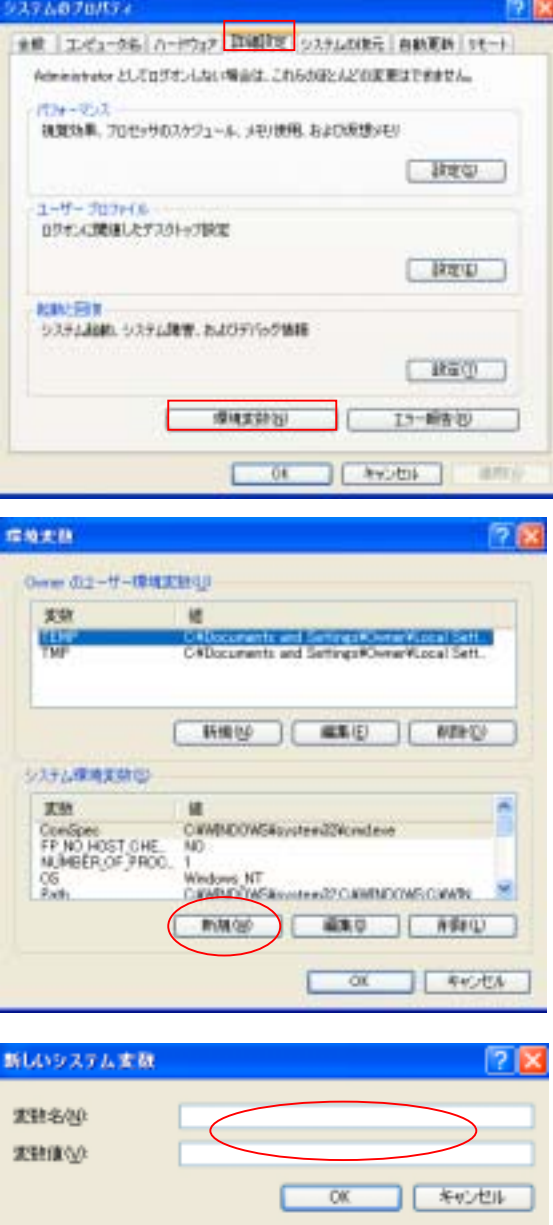

## DEVMGR\_SHOW\_NONPRESNT\_DEVISES

## Delete

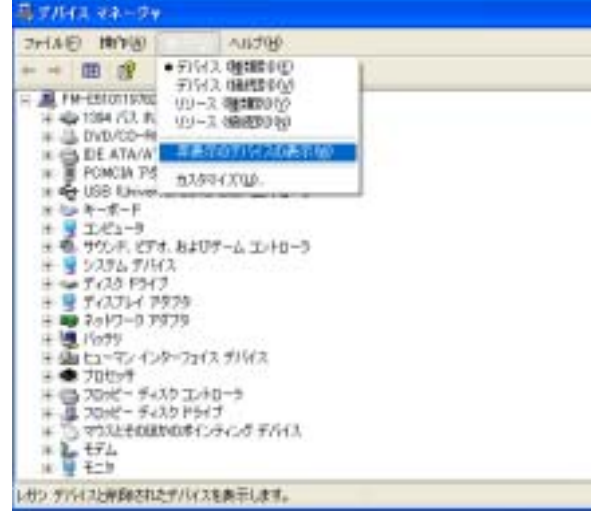

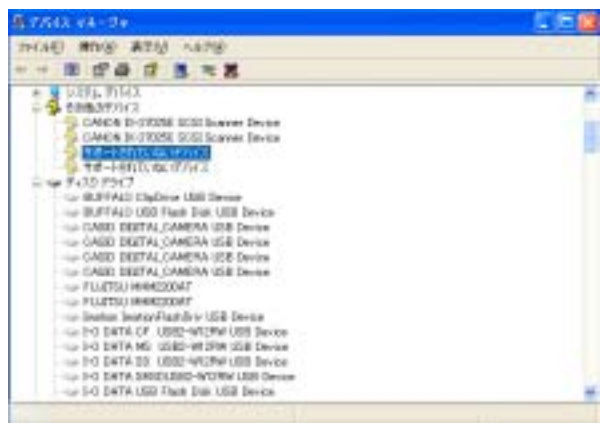